Adobe Photoshop 2022 (Version 23.0.1) Key Generator

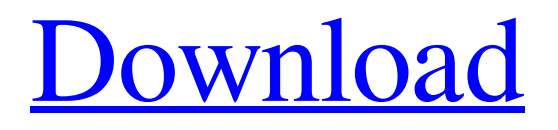

## **Adobe Photoshop 2022 (Version 23.0.1) Activation Download For PC**

Choosing the right camera Although the Canon Rebel XT offers great value, you need to know the strengths and weaknesses of your camera to find the camera that will meet your needs. As a general rule, at the low end of the price range is a camera you're likely to want to edit a lot of pictures with. Cameras at the higher end usually have features you'll use less often. The most expensive camera is likely to deliver more than you need. The point of getting a camera is that you'll be using it a lot. The tips that follow are for the most common digital camera types. The best cameras for any specific type of photography should be easy to find.

#### **Adobe Photoshop 2022 (Version 23.0.1) Crack+ With License Code For PC [March-2022]**

Photographers and graphic designers often need to use the features of Photoshop, either because they work regularly for clients or clients want these images in their presentations. Other users may simply want to use the desktop editor to create their own custom images. Therefore, we have collected the best resources for Photoshop on the web. We'll show you how to use Photoshop as a graphic designer, how to use Photoshop as a photographer, how to use Photoshop as a web designer, and much more. From beginners to the most advanced users, we've got a variety of guides that will show you how to work with Photoshop. We're also going to cover some lesser known features that you may want to get the most out of your photos and images. We'll also offer Photoshop tutorials to help beginners learn the basics. Photoshop is useful for image manipulation, color correction, editing, and creating. It is well known for its fast work and easy workflow. You can find a collection of the best tutorials on Photoshop here. Photoshop Tutorials and Guides Introduction to Adobe Photoshop Learn how to use Adobe Photoshop with a straightforward guide. This book walks you through the Photoshop tutorials, which all lead you to mastery of Photoshop. Learn how to use Photoshop with a straightforward guide. This book walks you through the Photoshop tutorials, which all lead you to mastery of Photoshop. Get ready to master Photoshop. Introductory Photoshop: The Complete Guide to Using Photoshop If you're just beginning with Photoshop and haven't really started using the full power of Photoshop, this book will allow you to explore the features available within the application. If you're just beginning with Photoshop and haven't really started using the full power of Photoshop, this book will allow you to explore the features available within the application. The Adobe Creative Suite 7: Learn it All In this book, you can learn all the features of Adobe Photoshop, Adobe Lightroom and Adobe Elements. You'll also learn how to create your own designs, create your own videos, and much more. In this book, you can learn all the features of Adobe Photoshop, Adobe Lightroom and Adobe Elements. You'll also learn how to create your own designs, create your own videos, and much more. Adobe Photoshop Essential Training: Learn Photoshop This eBook has tutorials that will teach you the fundamentals of Photoshop. You will learn what are the features in Photoshop a681f4349e

# **Adobe Photoshop 2022 (Version 23.0.1) Crack Incl Product Key (April-2022)**

Names from Deaf Tradition Among the deaf of the United States, there are two traditions: Blackfoot and American Sign Language (ASL). Where do deaf people get their names? Deaf people living in Native American communities often take the names of their ancestors. However, people from many other tribes and cultures are sometimes given deaf names as well. Dr. Margaret Breen is an educator who has studied hundreds of Native American languages. She has compiled a list of some of the most common Native American names which deaf people have used when applying to social service agencies, selecting schools, and other professional organizations:You may find this hard to believe, but I once had a job that paid me to sit around and play video games all day. A movie and television critic would have scoffed at the thought of anyone earning a living at something so frivolous, but for me it was exciting: I had found something I really enjoyed. And you know what? It was fun. I thought I had earned my \$30 an hour. I didn't. In the fall of 2005, I was waiting tables at a fancy restaurant in Highland Park, Los Angeles. The only vacancies were in the kitchen, and I got to be one of the people who washed dishes. I was a dishwasher for four months before I got promoted to a salad girl. I didn't complain. I wasn't a broken record about how I was treated at that place; I told no one I was sick, or that I needed the money; I took care of myself as best I could. But I was making \$17.50 an hour, and I couldn't tell you what I'd done. Finally, the salad girl left, and my boss took me to the basement and said, "You will be serving alcohol to your table from 9:00 p.m. to 11:30 p.m. every night, and your first job is to be a bartender." When I asked why, he didn't have an answer. I went back to work and cleaned tables, and eventually returned to the second job. If I work, I don't feel like I'm a failure. That sounds insane, but I'd rather make \$19 an hour and know I'm working than make \$17 an hour and feel like a slacker. Working is something people should do. It makes people happy to be working. While I was working, I noticed people would drop their jackets on the counter,

## **What's New In?**

The perfect beginners bike. Single-minded purpose and an extraordinary headlight system. The integrated, front/rear LED light system offers more than 100 degrees field of view, and the oscillating light on its front headlight is designed for a clean, clear, luminous and safe driving experience at night. The low-drop, floating handlebar position is ergonomically optimized, including cutaways and handgrips to ensure a secure and comfortable grip in all riding positions. All components are crafted of high quality, lightweight aluminum and painted in Black to achieve a modern and eye-catching look. The seat stays and head tube are available in 6 sizes to suit different body sizes.Q: Trouble finding light beam angle I want to be able to paint a line of light from a light source, but I can't figure out how. The question says to convert a point from Cartesian coordinate system into cylindrical coordinate system. The real problem is how do I get the reflection off of the wall? Am I even starting in the right direction with this? A: Light has a direction. This direction is also a vector and not a point. We call the direction of a light source \$l\$ and the direction of the light after it has traveled a certain distance \$L\$. When we look at the light source, it appears to be at the point  $\(-1)\$ . The distance traveled is the angle  $\theta \$ the light source appears to be traveling. The question on the book has an issue with the Cartesian coordinate system you are using. In the real world, a Cartesian coordinate system is most useful when we are measuring the position of the observer. Using Cartesian coordinates, you can describe the position of a point in a purely Cartesian coordinate system in the form  $x = ct\$  and  $y = ut\$ , where \$c\$ and \$u\$ are the speed of the observer in \$x\$ and \$y\$ directions respectively and \$t\$ is the time. When you rotate such that the  $x\$ -axis is along the direction \$1\$ and  $x\$  is parallel to the line of sight, you can plug  $\text{Set} = x$ , ut = y\\$ and get that  $\text{Set} = x = u(x, y)t = u\cos\theta\cdot\cos\theta x + u\sin\theta\cdot\cos\theta$ i.e. the velocity of the point

# **System Requirements For Adobe Photoshop 2022 (Version 23.0.1):**

\* PC or Mobile Compatible \* Must be between the ages of 6 and 14 Learn about how the amazing world of children's publishing works, discover authors and illustrators, get the inside scoop on the publishing process and stay in the loop with industry news. About the Author and Illustrator I am a freelance illustrator, painter, designer, and writer living in the Midwest with my husband and our 2 furry companions. I am blessed

Related links:

[https://lfbridge.com/upload/files/2022/06/NtqOVJlsPuMiy8oQoMHd\\_30\\_f7fe94f074befc9bbfa44b34](https://lfbridge.com/upload/files/2022/06/NtqOVJlsPuMiy8oQoMHd_30_f7fe94f074befc9bbfa44b34214f5521_file.pdf) [214f5521\\_file.pdf](https://lfbridge.com/upload/files/2022/06/NtqOVJlsPuMiy8oQoMHd_30_f7fe94f074befc9bbfa44b34214f5521_file.pdf)

<https://seo-focus.com/adobe-photoshop-cc-jb-keygen-exe-keygen-for-lifetime-updated-2022/> <https://nanoportal.it/wp-content/uploads/2022/06/darymory.pdf>

[https://surfcentertarifa.com/wp-content/uploads/2022/07/Photoshop\\_2021\\_version\\_22.pdf](https://surfcentertarifa.com/wp-content/uploads/2022/07/Photoshop_2021_version_22.pdf) <https://katrinsteck.de/adobe-photoshop-2021-version-22-2-crack-file-only/>

<https://www.terbeke.be/fr/system/files/webform/cv/Adobe-Photoshop-2021-Version-2251.pdf> [https://realtowers.com/wp-content/uploads/2022/06/Photoshop\\_2022\\_Version\\_232.pdf](https://realtowers.com/wp-content/uploads/2022/06/Photoshop_2022_Version_232.pdf)

<http://freemall.jp/photoshop-cc-2015-keygenerator-activation-free-win-mac-latest-2022.html> [http://www.rosesebastian.com/wp-](http://www.rosesebastian.com/wp-content/uploads/2022/06/Photoshop_2021_Version_224_Serial_Key___2022.pdf)

[content/uploads/2022/06/Photoshop\\_2021\\_Version\\_224\\_Serial\\_Key\\_\\_\\_2022.pdf](http://www.rosesebastian.com/wp-content/uploads/2022/06/Photoshop_2021_Version_224_Serial_Key___2022.pdf)

<https://womss.com/photoshop-2021-version-22-2-serial-number-with-keygen-download-129311/>

<https://nucleodenegocios.com/adobe-photoshop-2022-version-23-2-universal-keygen/>

[https://www.realvalueproducts.com/sites/realvalueproducts.com/files/webform/photoshop-2020-versio](https://www.realvalueproducts.com/sites/realvalueproducts.com/files/webform/photoshop-2020-version-21.pdf) [n-21.pdf](https://www.realvalueproducts.com/sites/realvalueproducts.com/files/webform/photoshop-2020-version-21.pdf)

[https://www.cbdxpress.eu/wp-](https://www.cbdxpress.eu/wp-content/uploads/Adobe_Photoshop_2021_Mem_Patch__Incl_Product_Key_MacWin.pdf)

content/uploads/Adobe\_Photoshop\_2021\_Mem\_Patch\_Incl\_Product\_Key\_MacWin.pdf

[https://jomshopi.com/30bd44cc13fa7a30ad813cde1638c46c0edaa38936cbedbaaec9e88888dcad22year](https://jomshopi.com/30bd44cc13fa7a30ad813cde1638c46c0edaa38936cbedbaaec9e88888dcad22year30bd44cc13fa7a30ad813cde1638c46c0edaa38936cbedbaaec9e88888dcad22/30bd44cc13fa7a30ad813cde1638c46c0edaa38936cbedbaaec9e88888dcad22monthnum30bd44cc13fa7a30ad813cde1638c46c0edaa38936cbedbaaec9e88888dcad22/30bd44cc13fa7a30ad813cde1638c46c0edaa38936cbedbaaec9e88888dcad22day30bd44cc13fa7a30ad813cde1638c46c0edaa38936cbedbaaec9e88888dcad22/30bd44cc13fa7a30ad813cde1638c46c0edaa38936cbedbaaec9e88888dcad22postname30bd44cc13fa7a30ad813cde1638c46c0edaa38936cbedbaaec9e88888dcad22/) [30bd44cc13fa7a30ad813cde1638c46c0edaa38936cbedbaaec9e88888dcad22/30bd44cc13fa7a30ad813](https://jomshopi.com/30bd44cc13fa7a30ad813cde1638c46c0edaa38936cbedbaaec9e88888dcad22year30bd44cc13fa7a30ad813cde1638c46c0edaa38936cbedbaaec9e88888dcad22/30bd44cc13fa7a30ad813cde1638c46c0edaa38936cbedbaaec9e88888dcad22monthnum30bd44cc13fa7a30ad813cde1638c46c0edaa38936cbedbaaec9e88888dcad22/30bd44cc13fa7a30ad813cde1638c46c0edaa38936cbedbaaec9e88888dcad22day30bd44cc13fa7a30ad813cde1638c46c0edaa38936cbedbaaec9e88888dcad22/30bd44cc13fa7a30ad813cde1638c46c0edaa38936cbedbaaec9e88888dcad22postname30bd44cc13fa7a30ad813cde1638c46c0edaa38936cbedbaaec9e88888dcad22/) [cde1638c46c0edaa38936cbedbaaec9e88888dcad22monthnum30bd44cc13fa7a30ad813cde1638c46c0](https://jomshopi.com/30bd44cc13fa7a30ad813cde1638c46c0edaa38936cbedbaaec9e88888dcad22year30bd44cc13fa7a30ad813cde1638c46c0edaa38936cbedbaaec9e88888dcad22/30bd44cc13fa7a30ad813cde1638c46c0edaa38936cbedbaaec9e88888dcad22monthnum30bd44cc13fa7a30ad813cde1638c46c0edaa38936cbedbaaec9e88888dcad22/30bd44cc13fa7a30ad813cde1638c46c0edaa38936cbedbaaec9e88888dcad22day30bd44cc13fa7a30ad813cde1638c46c0edaa38936cbedbaaec9e88888dcad22/30bd44cc13fa7a30ad813cde1638c46c0edaa38936cbedbaaec9e88888dcad22postname30bd44cc13fa7a30ad813cde1638c46c0edaa38936cbedbaaec9e88888dcad22/) [edaa38936cbedbaaec9e88888dcad22/30bd44cc13fa7a30ad813cde1638c46c0edaa38936cbedbaaec9e8](https://jomshopi.com/30bd44cc13fa7a30ad813cde1638c46c0edaa38936cbedbaaec9e88888dcad22year30bd44cc13fa7a30ad813cde1638c46c0edaa38936cbedbaaec9e88888dcad22/30bd44cc13fa7a30ad813cde1638c46c0edaa38936cbedbaaec9e88888dcad22monthnum30bd44cc13fa7a30ad813cde1638c46c0edaa38936cbedbaaec9e88888dcad22/30bd44cc13fa7a30ad813cde1638c46c0edaa38936cbedbaaec9e88888dcad22day30bd44cc13fa7a30ad813cde1638c46c0edaa38936cbedbaaec9e88888dcad22/30bd44cc13fa7a30ad813cde1638c46c0edaa38936cbedbaaec9e88888dcad22postname30bd44cc13fa7a30ad813cde1638c46c0edaa38936cbedbaaec9e88888dcad22/) [8888dcad22day30bd44cc13fa7a30ad813cde1638c46c0edaa38936cbedbaaec9e88888dcad22/30bd44cc](https://jomshopi.com/30bd44cc13fa7a30ad813cde1638c46c0edaa38936cbedbaaec9e88888dcad22year30bd44cc13fa7a30ad813cde1638c46c0edaa38936cbedbaaec9e88888dcad22/30bd44cc13fa7a30ad813cde1638c46c0edaa38936cbedbaaec9e88888dcad22monthnum30bd44cc13fa7a30ad813cde1638c46c0edaa38936cbedbaaec9e88888dcad22/30bd44cc13fa7a30ad813cde1638c46c0edaa38936cbedbaaec9e88888dcad22day30bd44cc13fa7a30ad813cde1638c46c0edaa38936cbedbaaec9e88888dcad22/30bd44cc13fa7a30ad813cde1638c46c0edaa38936cbedbaaec9e88888dcad22postname30bd44cc13fa7a30ad813cde1638c46c0edaa38936cbedbaaec9e88888dcad22/) [13fa7a30ad813cde1638c46c0edaa38936cbedbaaec9e88888dcad22postname30bd44cc13fa7a30ad813c](https://jomshopi.com/30bd44cc13fa7a30ad813cde1638c46c0edaa38936cbedbaaec9e88888dcad22year30bd44cc13fa7a30ad813cde1638c46c0edaa38936cbedbaaec9e88888dcad22/30bd44cc13fa7a30ad813cde1638c46c0edaa38936cbedbaaec9e88888dcad22monthnum30bd44cc13fa7a30ad813cde1638c46c0edaa38936cbedbaaec9e88888dcad22/30bd44cc13fa7a30ad813cde1638c46c0edaa38936cbedbaaec9e88888dcad22day30bd44cc13fa7a30ad813cde1638c46c0edaa38936cbedbaaec9e88888dcad22/30bd44cc13fa7a30ad813cde1638c46c0edaa38936cbedbaaec9e88888dcad22postname30bd44cc13fa7a30ad813cde1638c46c0edaa38936cbedbaaec9e88888dcad22/) [de1638c46c0edaa38936cbedbaaec9e88888dcad22/](https://jomshopi.com/30bd44cc13fa7a30ad813cde1638c46c0edaa38936cbedbaaec9e88888dcad22year30bd44cc13fa7a30ad813cde1638c46c0edaa38936cbedbaaec9e88888dcad22/30bd44cc13fa7a30ad813cde1638c46c0edaa38936cbedbaaec9e88888dcad22monthnum30bd44cc13fa7a30ad813cde1638c46c0edaa38936cbedbaaec9e88888dcad22/30bd44cc13fa7a30ad813cde1638c46c0edaa38936cbedbaaec9e88888dcad22day30bd44cc13fa7a30ad813cde1638c46c0edaa38936cbedbaaec9e88888dcad22/30bd44cc13fa7a30ad813cde1638c46c0edaa38936cbedbaaec9e88888dcad22postname30bd44cc13fa7a30ad813cde1638c46c0edaa38936cbedbaaec9e88888dcad22/)

[https://openaidmap.com/photoshop-2022-version-23-2-keygen-exe-lifetime-activation-code-for](https://openaidmap.com/photoshop-2022-version-23-2-keygen-exe-lifetime-activation-code-for-pc-2022/)[pc-2022/](https://openaidmap.com/photoshop-2022-version-23-2-keygen-exe-lifetime-activation-code-for-pc-2022/)

<http://insenergias.org/?p=19190>

<https://agedandchildren.org/photoshop-cs3-jb-keygen-exe-license-keygen-free-3264bit-latest-2022/> <https://sfinancialsolutions.com/photoshop-cc-2015-version-18-free-pc-windows-april-2022/> [https://www.careerfirst.lk/sites/default/files/webform/cv/Adobe-Photoshop-](https://www.careerfirst.lk/sites/default/files/webform/cv/Adobe-Photoshop-CC-2015-version-16_36.pdf)

[CC-2015-version-16\\_36.pdf](https://www.careerfirst.lk/sites/default/files/webform/cv/Adobe-Photoshop-CC-2015-version-16_36.pdf)

<https://mynaturalhomecuresite.com/photoshop-cc-2015-keygenerator-full-product-key/>